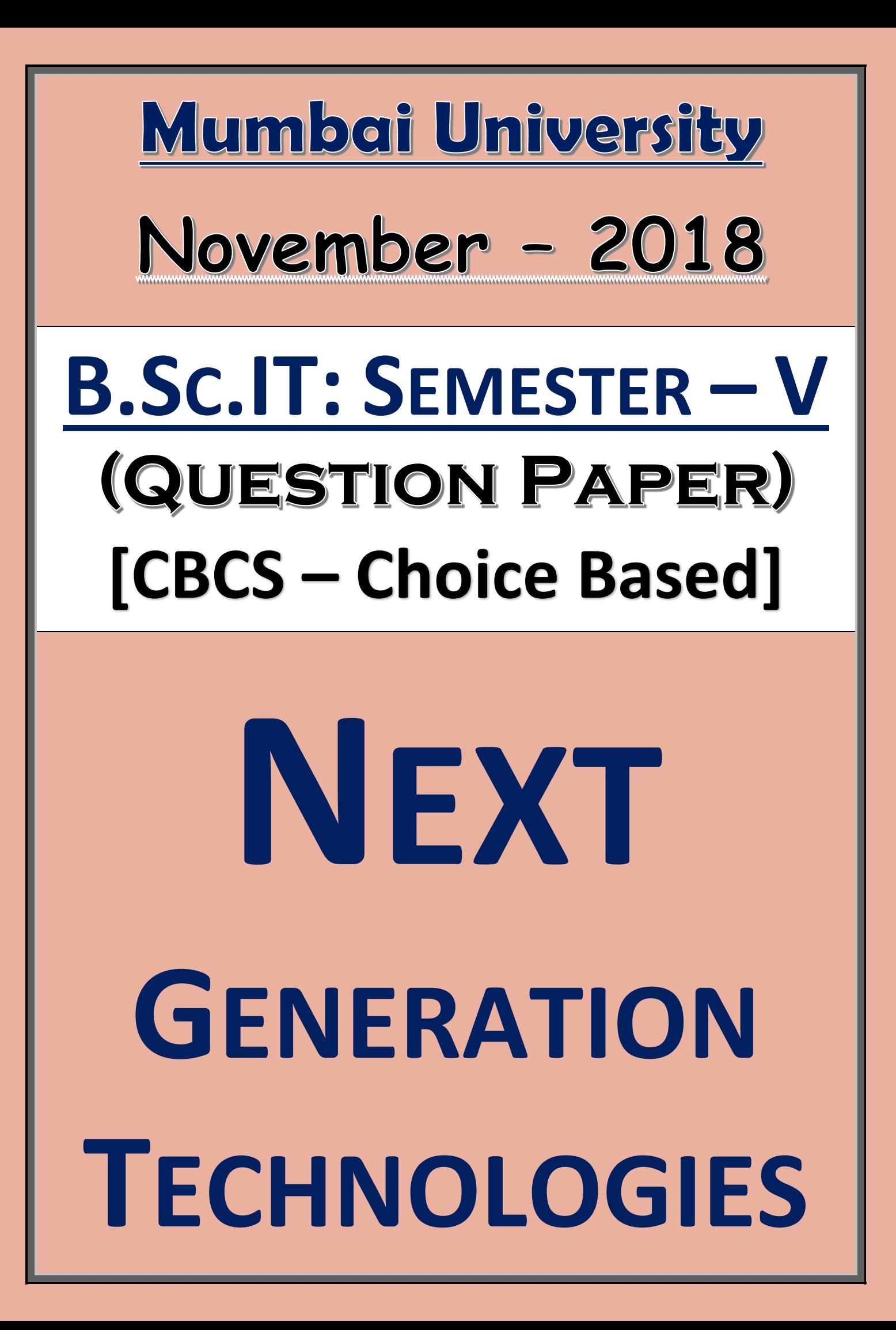

## **NEXT GENERATION TECHNOLOGIES**

NOVEMBER – 2018 **|** CBCS – CHOICE BASED

**M[UMBAI](https://facebook.com/kamaltuniverse) UNIVERSITY B.SC.IT: SEM-V CHOICE BASED**

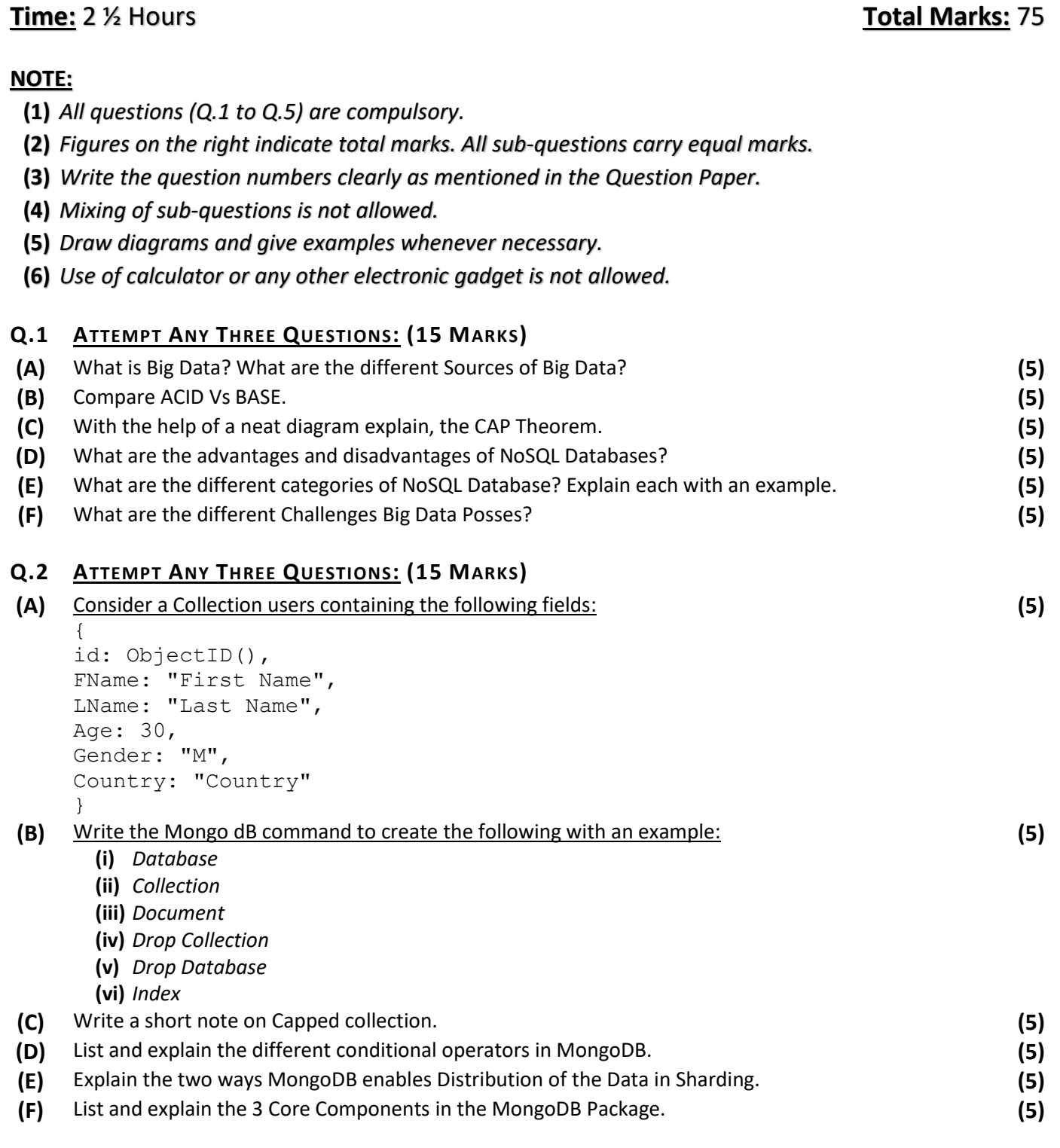

## ||||||||||1 | Page

## **NEXT GENERATION TECHNOLOGIES**

**M[UMBAI](https://facebook.com/kamaltuniverse) UNIVERSITY B.SC.IT: SEM-V CHOICE BASED**

NOVEMBER – 2018 **|** CBCS – CHOICE BASED

## **Q.3 ATTEMPT ANY THREE QUESTIONS: (15 MARKS)**

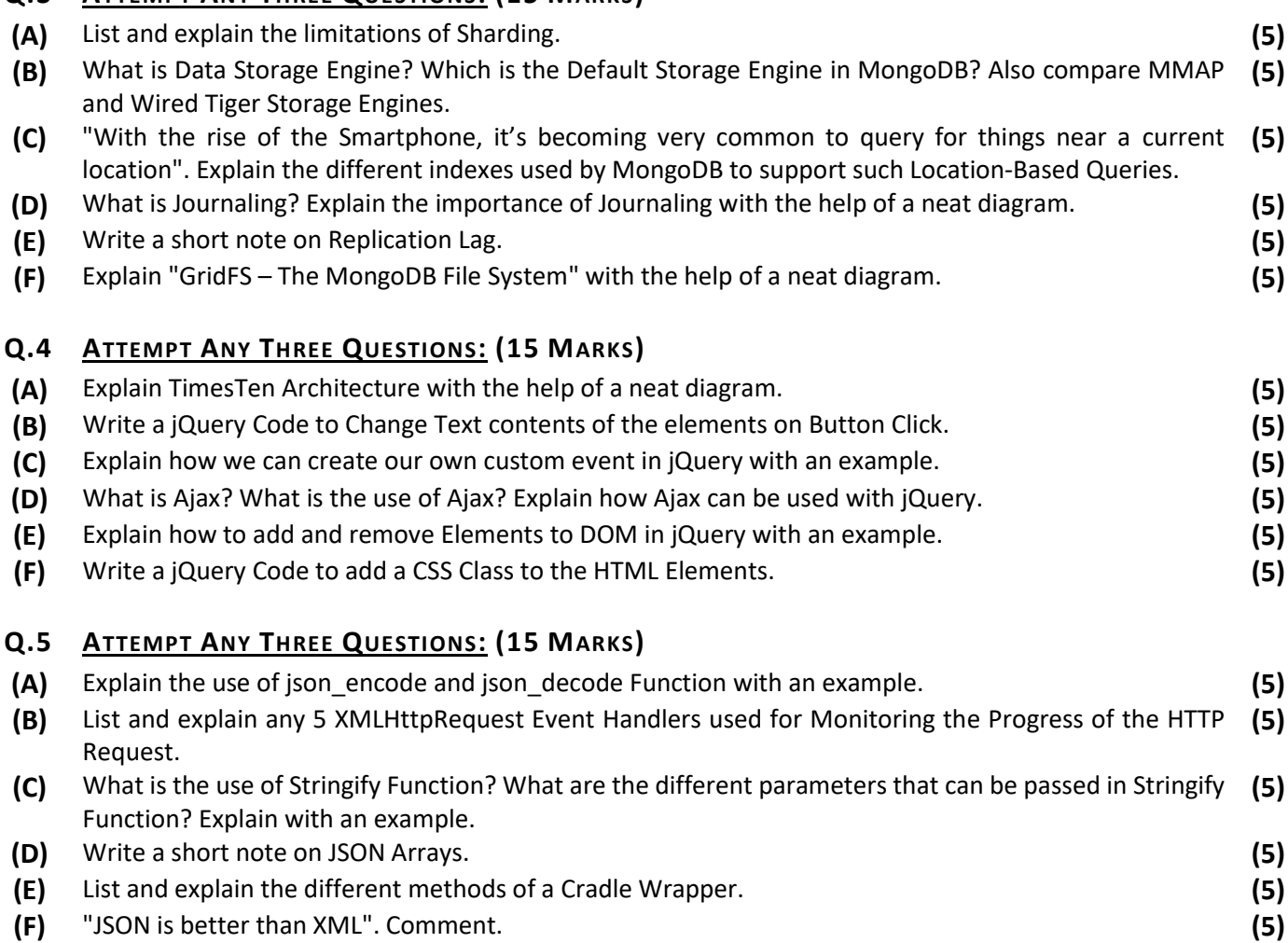

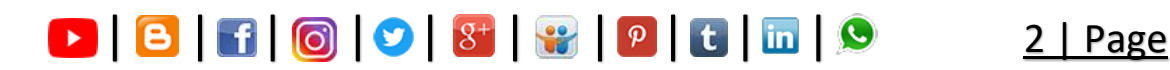